# **Office 2019 Professional Plus 5 Dispositivos**

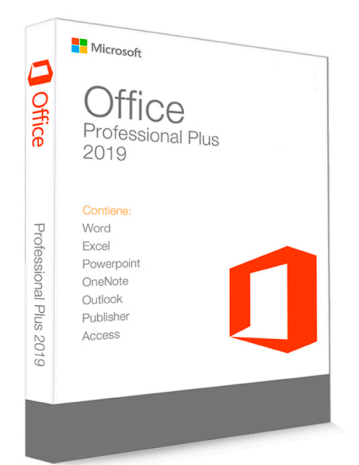

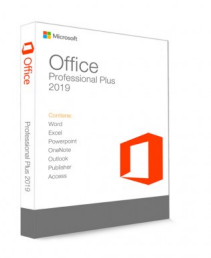

Licencia para activar el Office 2019 Professional Plus Se puede utilizar en hasta cinco dispositivos Permite vincular su propia cuenta Activación 100% por internet. Licencia "Pro" apta para personas y empresas. Es válida de por vida, no tiene fecha de vencimiento. Incluye: Word, Excel, Powerpoint, Outlook, Access, Publisher, OneNote **Todos nuestros productos son originales y cuentan con garantía y soporte técnico. Entrega inmediata directo a tu correo electrónico junto con manual de instalación.**

Calificación: Sin calificación **Precio** \$UYU 4.935

[Haz una pregunta sobre este producto](https://3clics.uy/index.php?option=com_virtuemart&view=productdetails&task=askquestion&virtuemart_product_id=990&virtuemart_category_id=155&tmpl=component&ml=1)

#### Descripción

Office 2019 Professional Plus es la última versión de office vendida sin subscripción. Office 2019 se diferencia del [Office 365](index.php/es/computacion-y-software-2/licencias/licencias-office/licencia-office-365-5-dispositivos-de-por-vida-detail) en que no es una subscripción anual. La licencia de Office 2019 es ilimitada y no tiene contador de duración.

Office 2019 incluye todos los programas de Office: Word, Excel, PowerPoint, Outlook, Access, Publisher y OneNote.

Esta edición de Office consta de una clave de activación de 25 dígitos que puede usarse para activar cinco computadores. La activación se hace 100% por internet (No es necesario llamar por teléfono).

### **Recomendado para:**

- Empresas que necesiten una versión de Office sin limitaciones de uso, pero sin pagar anualmente una subscripción.
- Personas o empresas que busquen ahorrar a largo plazo al no pagar una mantención anual por el programa.

### **Compatibilidad y sistemas operativos:**

- · Office 2019 es compatible exclusivamente con [Windows 10](index.php/es/computacion-y-software-2/clave-de-producto-windows-10-pro-detail) y [Windows 11,](index.php/es/computacion-y-software-2/licencias/licencias-windows/windows-11-pro-1-dispositivo-detail) no es posible instalarse en ningún otro sistema operativo.
- Para usuarios Mac o móviles, prefiera **[Office 365](index.php/es/computacion-y-software-2/licencias/licencias-office/licencia-office-365-5-dispositivos-de-por-vida-detail)**
- Para usuarios de [Windows 7](index.php/es/computacion-y-software-2/licencia-windows-7-pro-detail), [Windows 8](index.php/es/computacion-y-software-2/licencia-windows-8-pro-detail) o [Windows 8.1](index.php/es/computacion-y-software-2/licencia-windows-8-1-pro-detail) prefiera [Office 2013](index.php/es/computacion-y-software-2/licencia-office-2013-professional-plus-detail) u [Office 2016](index.php/es/computacion-y-software-2/licencia-office-2016-professional-plus-detail)
- Para usuarios de Windows XP o Windows Vista, elija [Office 2010](index.php/es/computacion-y-software-2/licencia-office-2010-professional-plus-detail).

### **Envío del producto:**

Tanto la compra como el envío e instalación se hacen de forma digital. Podrá descargar el programa desde la pagina oficial del fabricante original y usar la licencia que 3clics entrega para activar el programa.

## **Empresa y facturación.**

3clics es una marca de 7 DIGITAL SAS, somos una empresa formal registrada en Uruguay con más de 3 años de experiencia en la venta de códigos de licencia digitales. Emitimos factura y todos nuestros productos están garantizados por nuestra empresa.

# **Licencia Office 2019 Professional Plus comprar**

# **Licencia Office 2019 Professional Plus**

# **Office 2019 Professional Plus**

**Professional Plus**

## **Office 2019**

**activar Office 2019 Professional Plus**

**Clave activación Office 2019 Professional Plus**

**Clave Office 2019 Professional Plus**

**Clave Office Professional Plus**

**Clave Professional Plus**